Itails s du odifier r une mage

rrata to

pelure, n à

**32Y** 

The copy filmed here hes been reproduced thanks to tha ganarosity of:

> Seminary of Québec Library

The images appearing here are the best quality possible considering the condition and legibility of the original copy and in keeping with the filming contract specifications.

Original copiaa in printad papar covara ara fllmad beginning with the front cover end ending on the lest page with a printed or illustrated impression, or the back cover when eppropriete. All other original copies are filmed beginning on the first page with a printed or illustrated impression, and ending on the last page with a printed or illuatratad impraaaion.

Tha laat racordad frama on aach mieroficha shall contain the symbol — (meening "CON-TIN'JED"), or the symbol  $\nabla$  (meaning "END"), whichavar appliaa.

Mapa. plataa. charta, etc.. may ba filmed at different reduction ratios. Those too large to be antiraiy included in one axpoaura are filmed beginning in tha upper left hand corner, left to right and top to bottom, aa many framea as requirad. The following diagrama illuatrata the method:

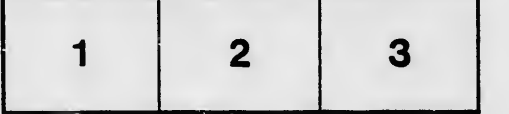

L'axamplaira filmé fut raproduit gréca à la généroaité da:

> Séminaire de Québec **Bibliothèque**

Les images suivantes ont été reproduites avec le plua grand soin, compta tanu da la condition at da la nattaté da l'axamplaira filmé, at an conformité avac laa condltiona du contrat da filmaga.

Les exemplaires origineux dont le couverture en papiar aat impriméa sont filméa an commençant par la pramiar plat at en tarminant soit par la darniéra paga qui comporta una amprainta d'imprassion ou d'illustration, soit par la sacond plat, salon la caa. Tous laa autraa axamplairas originaux sont filmés an commançant par la pramiére page qui comporta una amprainto d'impraaaion ou d'illustration at an tarminant par la darniéra paga qui comporta una talla amprainta.

Un daa symboiaa suivants apparaîtra sur la dernière image de chaque microfiche, selon le cas: le symbole - signifie "A SUIVRE", le symbole V signifie "FIN".

Lea cartea, planches, tableaux, etc., peuvent être filméa à daa taux da réduction différents. Lorsque le document est trop grand pour être reproduit an un seul cliché, il aav filmé à partir de l'angle supérieur gauche, da gauche à droite, et de haut an baa, an prenant la nombre d'imngea néceasaira. Laa dingrammes suivants illustrent la méthode.

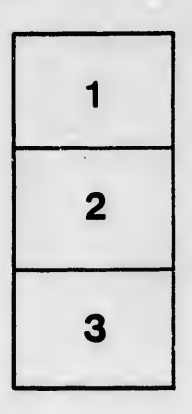

 $\mathbf{I}$ 

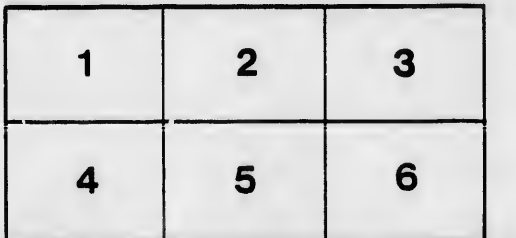